# Types in the XML Algebra

Philip Wadler, Avaya

Part I

# Types by example

### Data in XML

```
<bib>
  <book>
    <title>Data on the Web</title>
    <year>1999</year>
    <author>Abiteboul</author>
    <author>Buneman</author>
    <author>Suciu</author>
  </book>
  <book>
    <title>XML Query</title>
    <year>2001</year>
    <author>Fernandez</author>
    <author>Suciu</author>
 </book>
</bib>
```
### Data in XML and in Query

```
<bib>
  <book>
    <title>Data on the Web</title>
    <year>1999</year>
    <author>Abiteboul</author>
    <author>Buneman</author>
    <author>Suciu</author>
  </book>
  <book>
    <title>XML Query</title>
    <year>2001</year>
    <author>Fernandez</author>
    <author>Suciu</author>
  </book>
\langlebib\ranglebib [
                                         book [
                                           title [ "Data on the Web" ],
                                           year [ 1999 ],
                                           author [ "Abiteboul" ],
                                           author [ "Buneman" ],
                                           author [ "Suciu" ]
                                         ],
                                         book [
                                           title [ "XML Query" ],
                                           year [ 2001 ],
                                           author [ "Fernandez" ],
                                           author [ "Suciu" ]
                                         ]
                                       ]
```
### Types in Schema

```
<element name="bib">
  <complexType>
    <sequence>
      <element name="book"
        minOccurs="0" maxOccurs="unbounded"/>
    </sequence>
  </complexType>
<element name="book">
  <complexType>
    <sequence>
      <element name="title" type="xsi:string"/>
      <element name="year" type="xsi:integer"/>
      <element name="author" type="xsi:string"
        minOccurs="0" maxOccurs="unbounded"/>
    </sequence>
  </complexType>
</element>
```
### Types in Schema and in Query

```
<element name="bib">
  <complexType>
    <sequence>
      <element name="book"
        minOccurs="0" maxOccurs="unbounded"/>
    </sequence>
  </complexType>
<element name="book">
  <complexType>
    <sequence>
      <element name="title" type="xsi:string"/>
      <element name="year" type="xsi:integer"/>
      <element name="author" type="xsi:string"
        minOccurs="0" maxOccurs="unbounded"/>
    </sequence>
  </complexType>
</element>
```

```
type Bib =
  bib [ Book* ]
type Book =
  book [
   title [ String ],
   year [ Integer ],
    author [ String ]+
  ]
```
### Content types in Schema

```
<element name="bib" type="bibcontent"/>
<complexType name="bibcontent">
  <sequence>
    <element name="book"
      minOccurs="0" maxOccurs="unbounded"/>
  </sequence>
</complexType>
<element name="book" type="bookContent"/>
<complexType name="bookContent">
  <sequence>
    <element name="title" type="xsi:string"/>
    <element name="year" type="xsi:integer"/>
    <element name="author" type="xsi:string"
      minOccurs="0" maxOccurs="unbounded"/>
  </sequence>
</complexType>
```
### Content types in Schema and in Query

```
<element name="bib" type="bibcontent"/>
<complexType name="bibcontent">
  <sequence>
    <element name="book"
      minOccurs="0" maxOccurs="unbounded"/>
  </sequence>
</complexType>
<element name="book" type="bookContent"/>
<complexType name="bookContent">
  <sequence>
    <element name="title" type="xsi:string"/>
    <element name="year" type="xsi:integer"/>
    <element name="author" type="xsi:string"
      minOccurs="0" maxOccurs="unbounded"/>
  </sequence>
</complexType>
```

```
type Bib =
  bib [ BibContent ]
type BibContent =
  Book*
type Book =
  book [ BookContent ]
type BookContent =
  title [ String ],
  year [ Integer ],
  author [ String ]+
```
#### More element types in Schema

```
<element name="book">
  <complexType>
    <sequence>
      <element name="title"/>
      <element name="year"/>
      <element name="author"
        minOccurs="0" maxOccurs="unbounded"/>
    </sequence>
  </complexType>
</element>
<element name="title" type="xsi:String"/>
<element name="year" type="xsi:Integer"/>
<element name="author" type="xsi:String"/>
```
#### More element types in Schema and in Query

```
<element name="book">
  <complexType>
    <sequence>
      <element name="title"/>
      <element name="year"/>
      <element name="author"
        minOccurs="0" maxOccurs="unbounded"/>
    </sequence>
  </complexType>
</element>
<element name="title" type="xsi:String"/>
<element name="year" type="xsi:Integer"/>
<element name="author" type="xsi:String"/>
```

```
type Book =
  book[
   Title,
   Year,
   Author+
  ]
type Title =
  title[ String ]
type Year =
  year[ Integer ]
type Author =
  author[ String ]
```
# Part II

# A little type theory

### Syntax

Data  $d := a[d]$  element  $\vert \quad d_1$  ,  $d_2$  sequence | () empty sequence Types  $t := a[t]$  element  $\vert t_1$  ,  $t_2$  sequence  $\begin{vmatrix} 1 & t_1 & t_2 \end{vmatrix}$  choice  $\begin{vmatrix} t* & \text{repetition} \end{vmatrix}$ | () empty | ∅ none

### Abbreviations

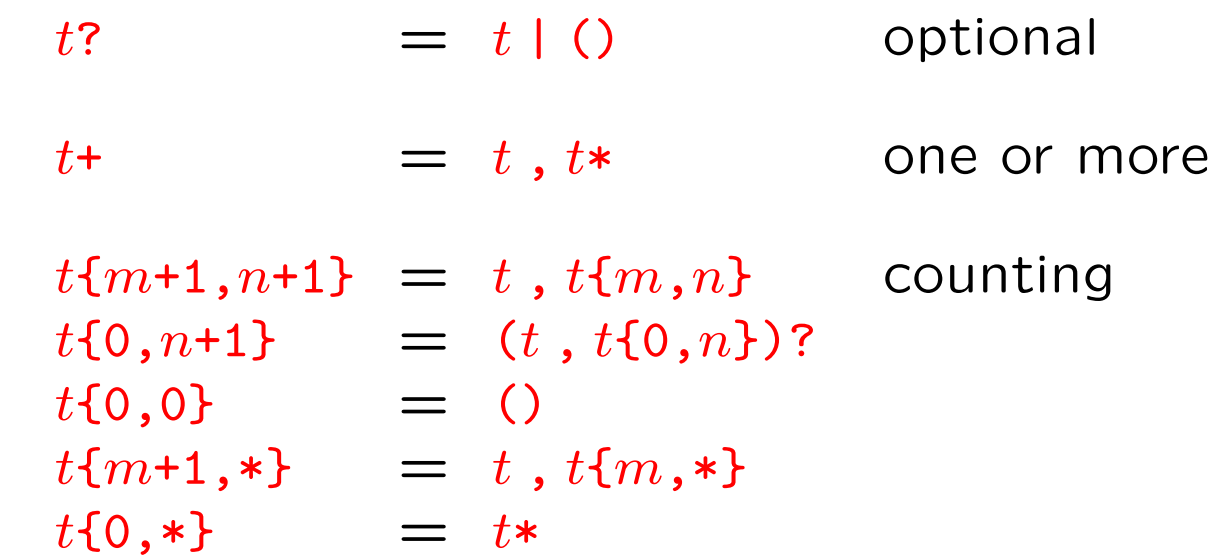

## Type rules

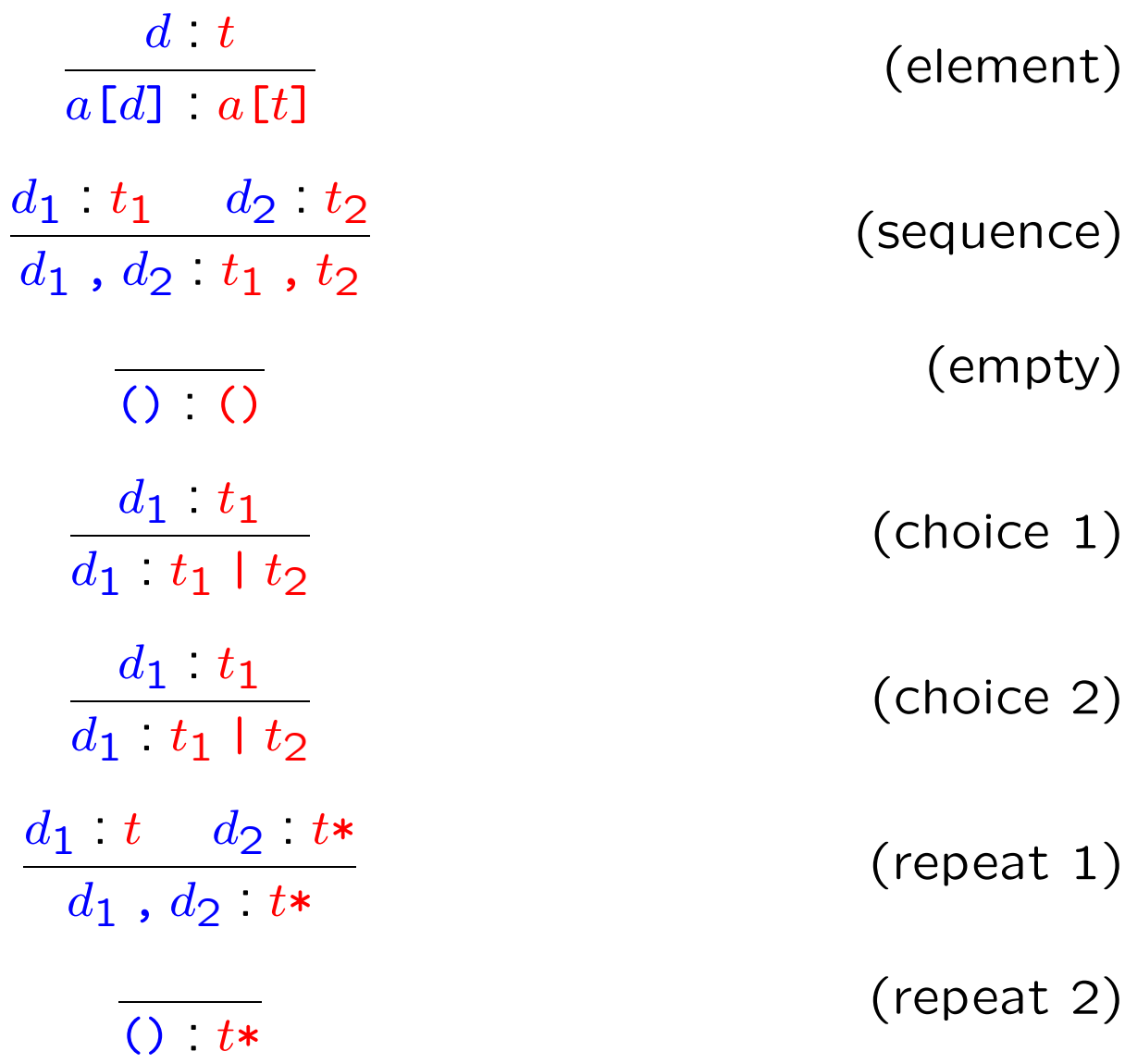

#### How typing works: element and sequence

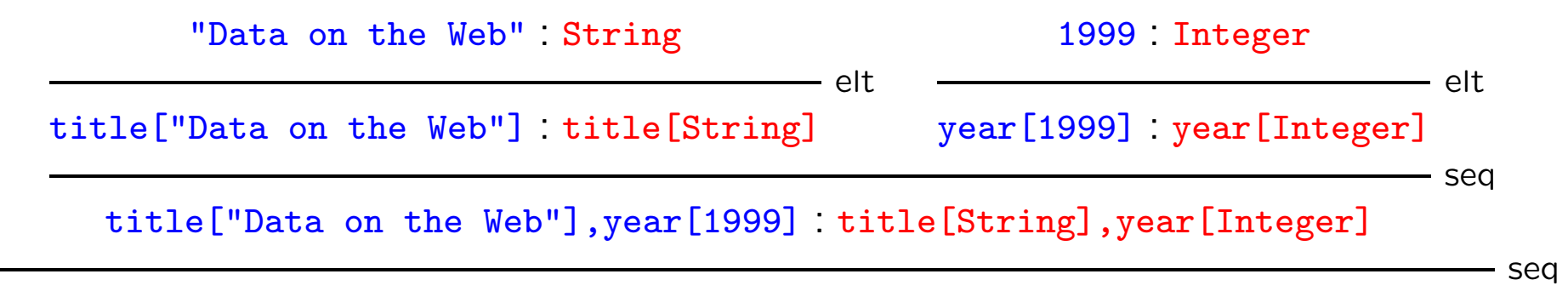

book[title["Data on the Web"],year[1999]] : book[title[String],year[Integer]]

#### How typing works: repetition

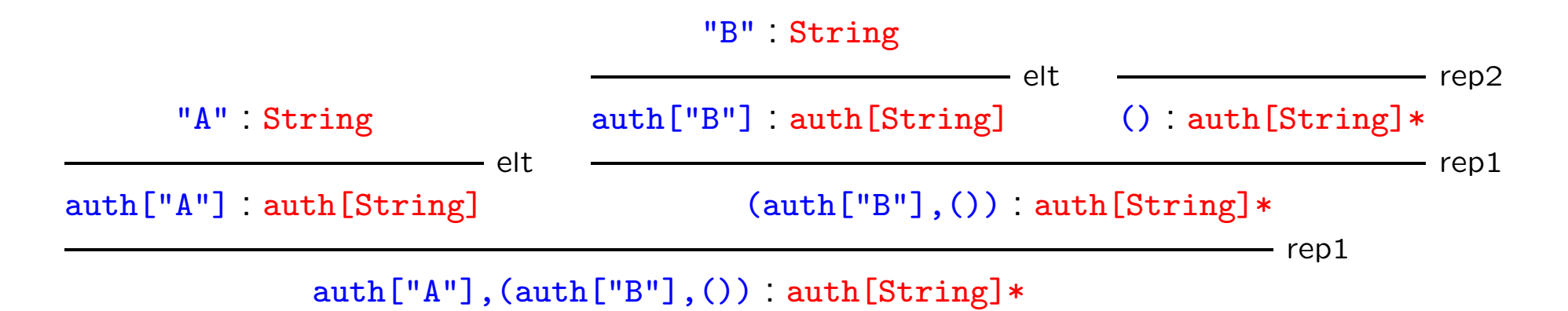

auth["A"],(auth["B"],())  $=$   $($ auth["A"],auth["B"]),  $()$  $=$  auth  $["A"]$ , auth  $["B"]$ 

Part III

# Better types for 'for'

Basic type rules

$$
\frac{\Gamma \vdash e : t}{\Gamma \vdash a[e] : a[t]}
$$
\n
$$
\frac{\Gamma \vdash e_1 : t_1 \quad \Gamma \vdash e_2 : t_2}{\Gamma \vdash e_1, e_2 \quad t_1, t_2}
$$
\n
$$
\frac{\Gamma \vdash e_1 \quad t_1 \quad \Gamma \vdash e_2 : t_1}{\Gamma \vdash \Gamma \vdash 0 : 0}
$$
\n
$$
\frac{\Gamma \vdash e_1 : t_1 \quad \Gamma, v : t_1 \vdash e_2 : t_2}{\Gamma \vdash \text{let } v = e_1 \text{ in } e_2 : t_2}
$$
\n(let)

### Old type rules

$$
\begin{array}{ccc}\n & \Gamma \vdash e & t \\
 p{m,n} = \text{factor } a & t \\
 \hline\n \Gamma \vdash project a & e & p{m,n} \\
 & \Gamma \vdash e_1 & t_1 \\
 & p_1{m_1,n_1} = \text{factor } t_1 \\
 & \Gamma, v : p \vdash e_2 & t_2 \\
 & p_2{m_2,n_2} = \text{factor } t_2 \\
 & \Gamma \vdash \text{for } v \leq -e_1 \text{ in } e_2 : p_2{m_1 \cdot m_2,n_1 \cdot n_2}\n \end{array} \qquad \text{(iteration)}
$$

### Factor

$$
\begin{array}{rcl}\n\text{factor } a \ (t_1, t_2) & = \ (p_1 \mid p_2) \{m_1 + m_2, n_1 + n_2\} \\
& \text{where} \quad p_1 \{m_1, n_1\} = \text{factor } a \ t_1 \\
& p_2 \{m_2, n_2\} = \text{factor } a \ t_2 \\
\text{factor } a \ (t_1 \mid t_2) & = \ (p_1 \mid p_2) \{ \text{min } m_1 \ m_2, \text{max } n_1 \ n_2 \} \\
& \text{where} \quad p_1 \{m_1, n_1\} = \text{factor } a \ t_1 \\
& p_2 \{m_2, n_2\} = \text{factor } a \ t_2 \\
\text{factor } a \ (t\{m, n, \}) & = \ p_1 \{m_1 \cdot m, n_1 \cdot n\} \\
& \text{where} \quad p_1 \{m_1, n_1\} = \text{factor } a \ t_1 \\
\text{factor } a \ (a[x]) & = \ a[x] \{1, 1\} \\
\text{factor } a \ (b[x]) & = \emptyset \{0, 0\}, \quad \text{if} \ a \neq b \\
\text{factor } a \ (x \mid y) & = \emptyset \{0, 0\} \\
\text{factor } a \ \emptyset & = \emptyset \{4, 0\} \\
\end{array}
$$

### Factor

$$
\begin{array}{rcl}\n\text{factor } (t_1, t_2) & = & (p_1 \mid p_2)(m_1 + m_2, n_1 + n_2) \\
& \text{where} & p_1\{m_1, n_1\} = \text{factor } t_1 \\
& p_2\{m_2, n_2\} = \text{factor } t_2 \\
\text{factor } (t_1 \mid t_2) & = & (p_1 \mid p_2)\{\text{min } m_1 \mid m_2, \text{max } n_1 \mid n_2\} \\
& \text{where} & p_1\{m_1, n_1\} = \text{factor } t_1 \\
& p_2\{m_2, n_2\} = \text{factor } t_2 \\
\text{factor } (t\{m, n, \}) & = & p_1\{m_1 \cdot m, n_1 \cdot n\} \\
& \text{where} & p_1\{m_1, n_1\} = \text{factor } t_1 \\
\text{factor } (a[x]) & = & a[x]\{1, 1\} \\
\text{factor } \begin{bmatrix} x \end{bmatrix} & = & a[x]\{1, 1\} \\
& = & \emptyset\{0, 0\} \\
\text{factor } \emptyset & = & \emptyset\{*, 0\}\n\end{array}
$$

New type rules

| $\Gamma$ | $\Gamma$ | $\Gamma$ | $\Gamma$ | $\Gamma$ | $\Gamma$ | $\Gamma$ | $\Gamma$ | $\Gamma$ | $\Gamma$ | $\Gamma$ | $\Gamma$ | $\Gamma$ | $\Gamma$ | $\Gamma$ | $\Gamma$ | $\Gamma$ | $\Gamma$ | $\Gamma$ | $\Gamma$ | $\Gamma$ | $\Gamma$ | $\Gamma$ | $\Gamma$ | $\Gamma$ | $\Gamma$ | $\Gamma$ | $\Gamma$ | $\Gamma$ | $\Gamma$ | $\Gamma$ | $\Gamma$ | $\Gamma$ | $\Gamma$ | $\Gamma$ | $\Gamma$ | $\Gamma$ | $\Gamma$ | $\Gamma$ | $\Gamma$ | $\Gamma$ | $\Gamma$ | $\Gamma$ | $\Gamma$ | $\Gamma$ | $\Gamma$ | $\Gamma$ | $\Gamma$ | $\Gamma$ | $\Gamma$ | $\Gamma$ | $\Gamma$ | $\Gamma$ | $\Gamma$ | $\Gamma$ | $\Gamma$ | $\Gamma$ | $\Gamma$ | $\Gamma$ | $\Gamma$ | $\Gamma$ | $\Gamma$ | $\Gamma$ | $\Gamma$ | $\Gamma$ | $\Gamma$ | $\Gamma$ | $\Gamma$ | $\Gamma$ </th |
|----------|----------|----------|----------|----------|----------|----------|----------|----------|----------|----------|----------|----------|----------|----------|----------|----------|----------|----------|----------|----------|----------|----------|----------|----------|----------|----------|----------|----------|----------|----------|----------|----------|----------|----------|----------|----------|----------|----------|----------|----------|----------|----------|----------|----------|----------|----------|----------|----------|----------|----------|----------|----------|----------|----------|----------|----------|----------|----------|----------|----------|----------|----------|----------|----------|----------|----------|----------|---------------|
|----------|----------|----------|----------|----------|----------|----------|----------|----------|----------|----------|----------|----------|----------|----------|----------|----------|----------|----------|----------|----------|----------|----------|----------|----------|----------|----------|----------|----------|----------|----------|----------|----------|----------|----------|----------|----------|----------|----------|----------|----------|----------|----------|----------|----------|----------|----------|----------|----------|----------|----------|----------|----------|----------|----------|----------|----------|----------|----------|----------|----------|----------|----------|----------|----------|----------|----------|----------|---------------|

Consistent element restriction

The *consistent element restriction* of Schema requires that all elements in a regular expression must have the same content. For example,

> $a[t]$ ,  $a[t]$  — legal  $a[t]$ ,  $a[u]$  — illegal

One equivalence between types is

 $a[t | u] = a[t] | a[u]$ 

The new (for) rule assigns different types to the left and right sides. (Horror!)

But the consistent element restriction makes the right hand side illegal. (Whew!)

Projection simplified!

Previously, we translated

book0/author

as

```
project author (children(book0))
```
but now we translate it as

```
for x <- children(book0) in
  case x of
     y : author \Rightarrow y| z \Rightarrow ()
```